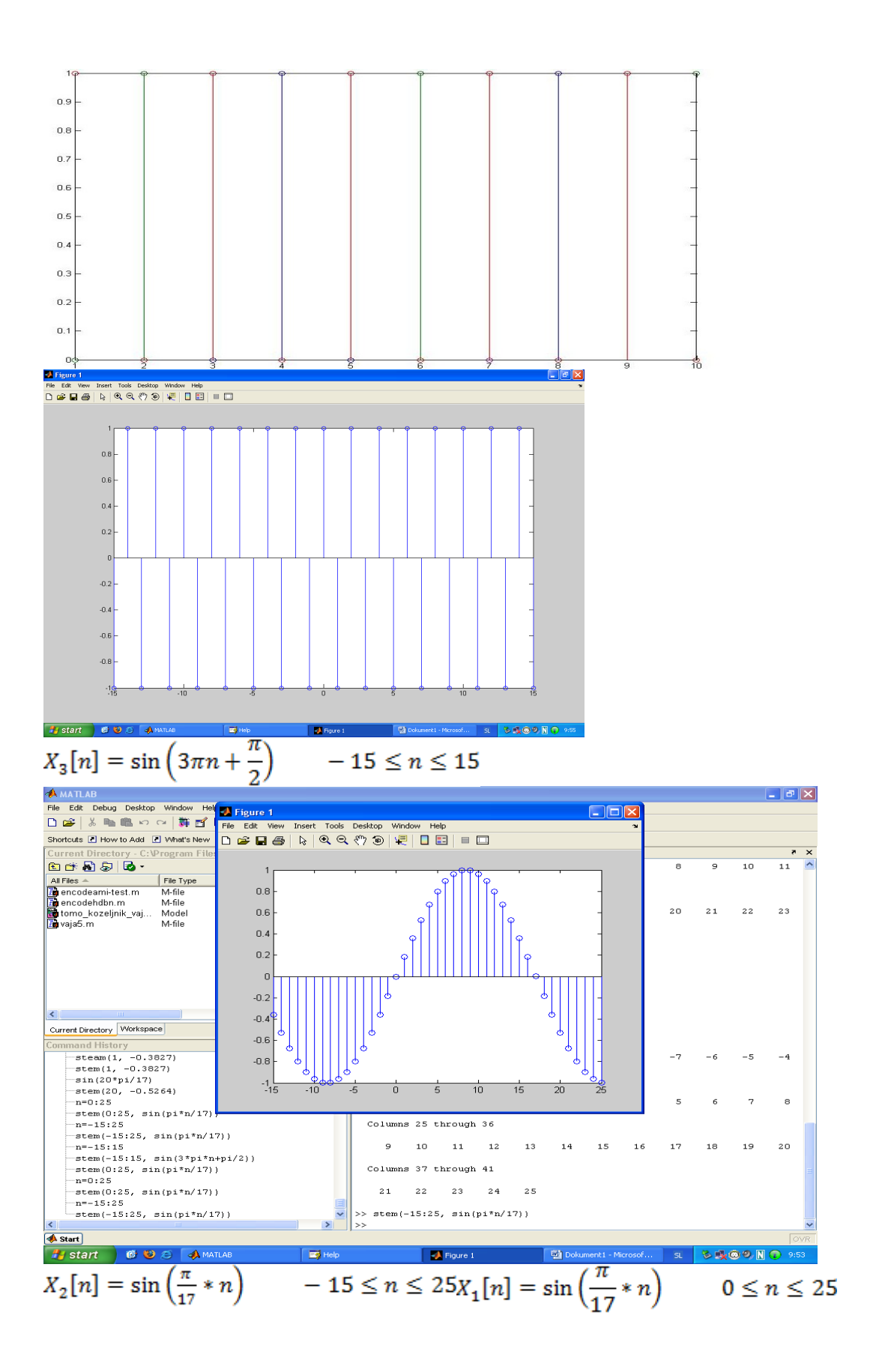

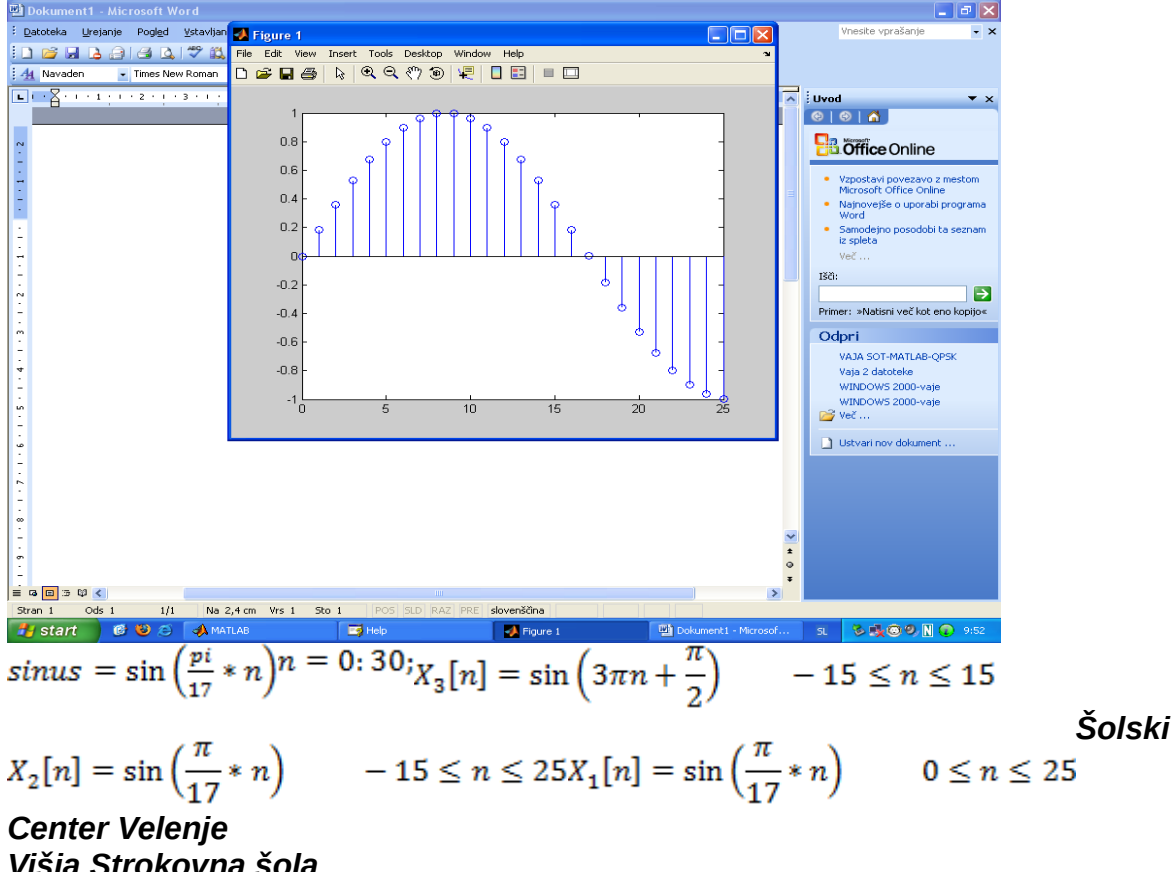

*Višja Strokovna šola Trg mladosti 3 3320 Velenje*

## *POROČILO LABOLATORIJSKIH VAJ*

 *VAJA 1* **: Uporaba funkcij v Matlabu**

Priimek in ime: D. M.

Skupina: A

Predmet: PRE

## 1. *BESEDILO NALOGE:*

- Oblikujte in narišite vsakega od naslednjih nizov. Uporabite zmožnost MATLAB-a za vektorsko računanje sinusne funkcije. Vsakem primeru naj vrednost indeksa obsega navedeno območje
- Napišite funkcijo ki generira naključni niz

## 2. *ZAPIS PROGRAMA V MATLABU:*

n = 0:30; vektor zapolnimo z zaporednimi stevili od 0 do 30

sinus=sin(n \* pi/8 + pi); za vsak element iz vektorja n izračunamo ustrezno vrednost

stem (n, sinus); narišemo potek diskretne funkcije(izrišemo graf)

Primer zapisa za  $X_1$ :

 $\ddot{\phantom{a}}$ stem(n,sinus);

3. GRAFIČNI PRIKAZ REZULTATOV:

Zapis funkcije ki generira naključni niz:

function nakljucni (a);

y=randint(a); stem(y); end

Namesto spremenljivke a si lahko izberemo katerokoli poljubno število in matlab nam generira tako matriko enic in ničel koliko smo si izbrali to število. Npr.: Če si izberemo število 5 nam matlab generira matriko 5x5, v kateri so samo enice in ničle.

Generiran niz enic in ničel dolžine 10 znakov.

4. *KOMENTAR:*

Če na koncu stavka ne naredimo podpičja bo matlab izpisal vse račune katere je računal. Če pa naredimo podpičje pa matlab opravlja račune v ozadju katere mi ne vidimo izpisane.